# **Advanced Microsoft Excel**

## Training course outline

Teaches a range of advanced features, and techniques for improving speed and efficiency when working with spreadsheets.

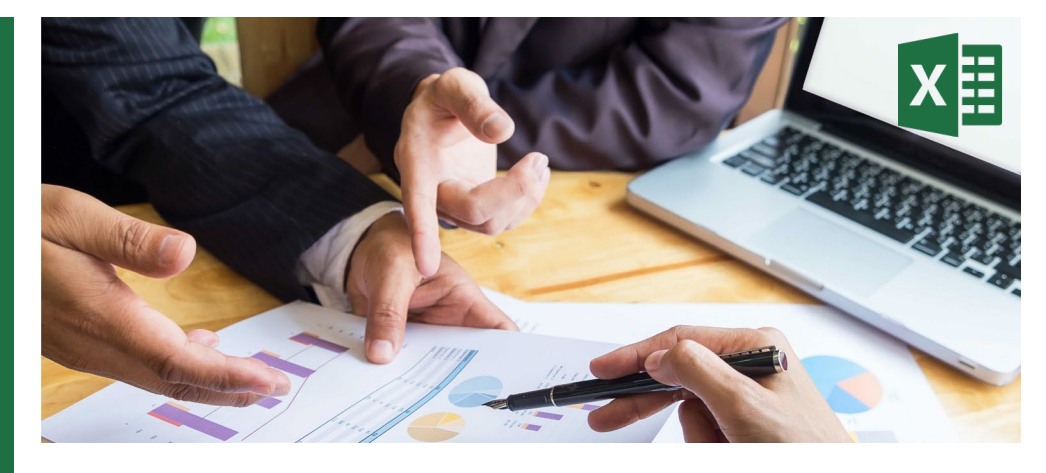

### Course summary

Explores advanced features in Excel, including:

- PivotTables/Charts
- Data Analysis
- Working with the Web and external data
- **Macros**
- Advanced LOOKUP
- Document collaboration
- Customising Excel

### Duration

One day.

#### Who should attend?

Anybody who wants to take their use of Microsoft Excel to the next level. Delegates should be familiar with the fundamentals of Excel, i.e. have attended Intermediate Excel training or have equivalent knowledge.

#### In-class or live online

You can attend in-person at our centres, or participate live online from your place of work or home.

To read about our approach to online training, see [armada.co.uk/liveonline.](https://www.armada.co.uk/liveonline)

#### General information

Courses are hosted by highly experienced instructors with vast experience of using the application professionally.

Whilst attending training at our centres, you'll have the use of a computer running licensed software to practice the techniques taught.

Refreshments and lunch are provided.

Course fees can be paid by card or bank transfer. We accept purchase orders from UK-registered companies and public sector organisations.

Course materials and certificate You'll receive:

- A comprehensive training guide and practice files.
- An e-certificate (PDF) confirming successful course completion.

#### Method of delivery

Training is designed for the busy professional, being short and intensive and combining lecture and demonstration. Practical exercises carried out under guidance help you learn the techniques taught.

You have ample opportunity to discuss specific requirements with the trainer.

#### After course support

Following training, you're entitled to 30 days' email support from your trainer.

Further information

See [armada.co.uk/course/excel.](http://www.armada.co.uk/course/excel)

Course syllabus See over.

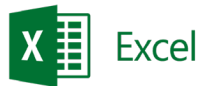

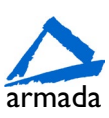

# Course syllabus

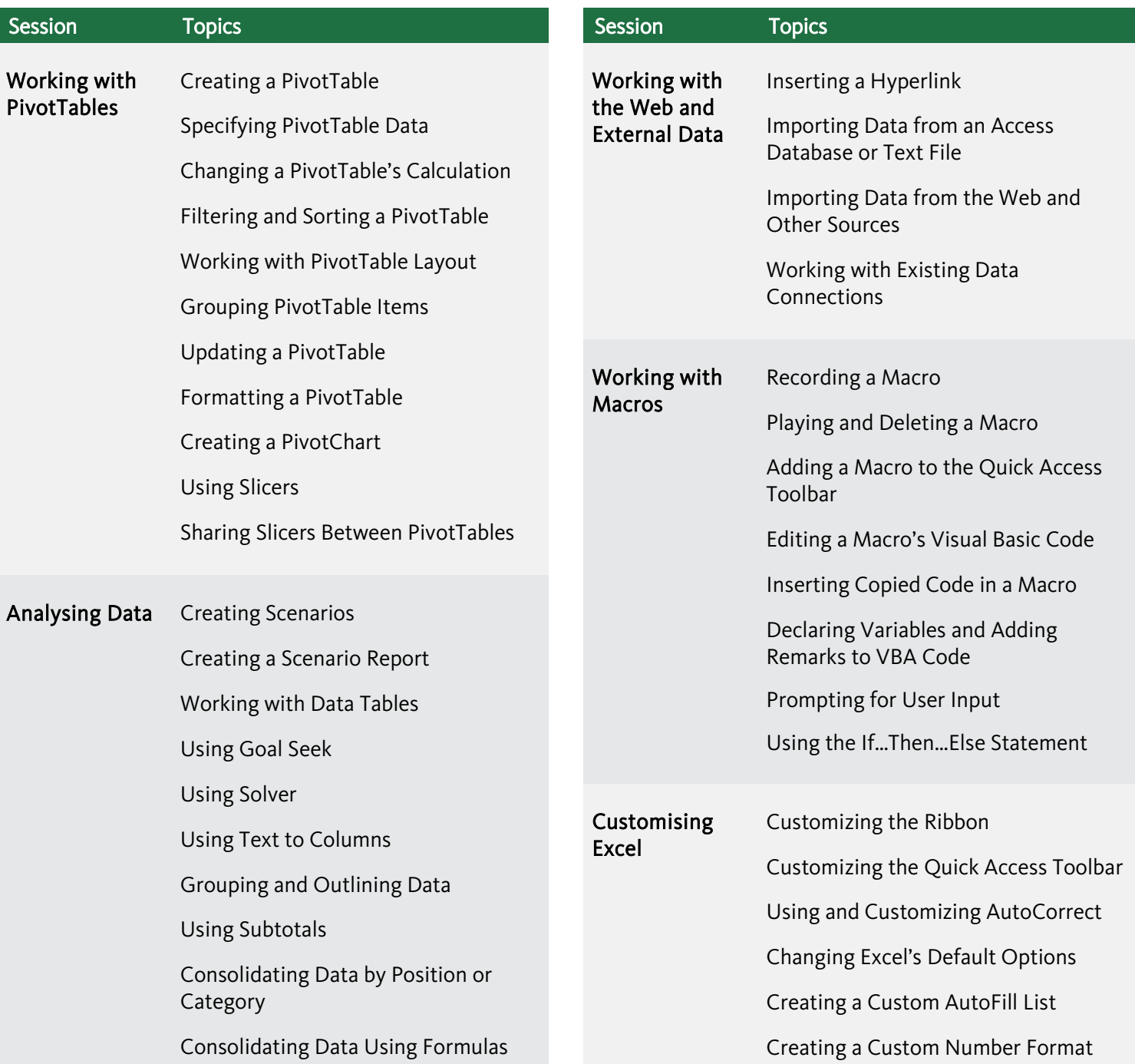

Birmingham/Bromsgrove: 01527 834783 Bristol: 0117 3637951 Milton Keynes: 01908 597084 Reading: 0118 3042798 Sheffield: 0114 3492645 Milton Keynes: 01908 597084 Reading: 0118 3042798 Sheffield: 0114 3492645<br>Armada Training Solutions Ltd. E[: training@armada.co.uk](mailto:training@armada.co.uk) W[: www.armada.co.uk](http://www.armada.co.uk/) **XE EXCEI** 

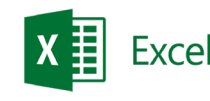

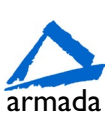